## **PRIME APPROVAL OF SUBCONTRACTOR PAYROLL USER GUIDE NON-AGENCY**

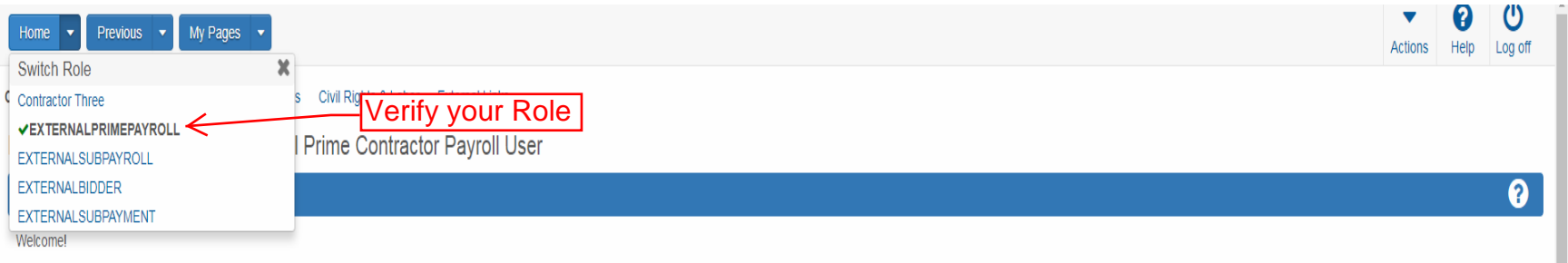

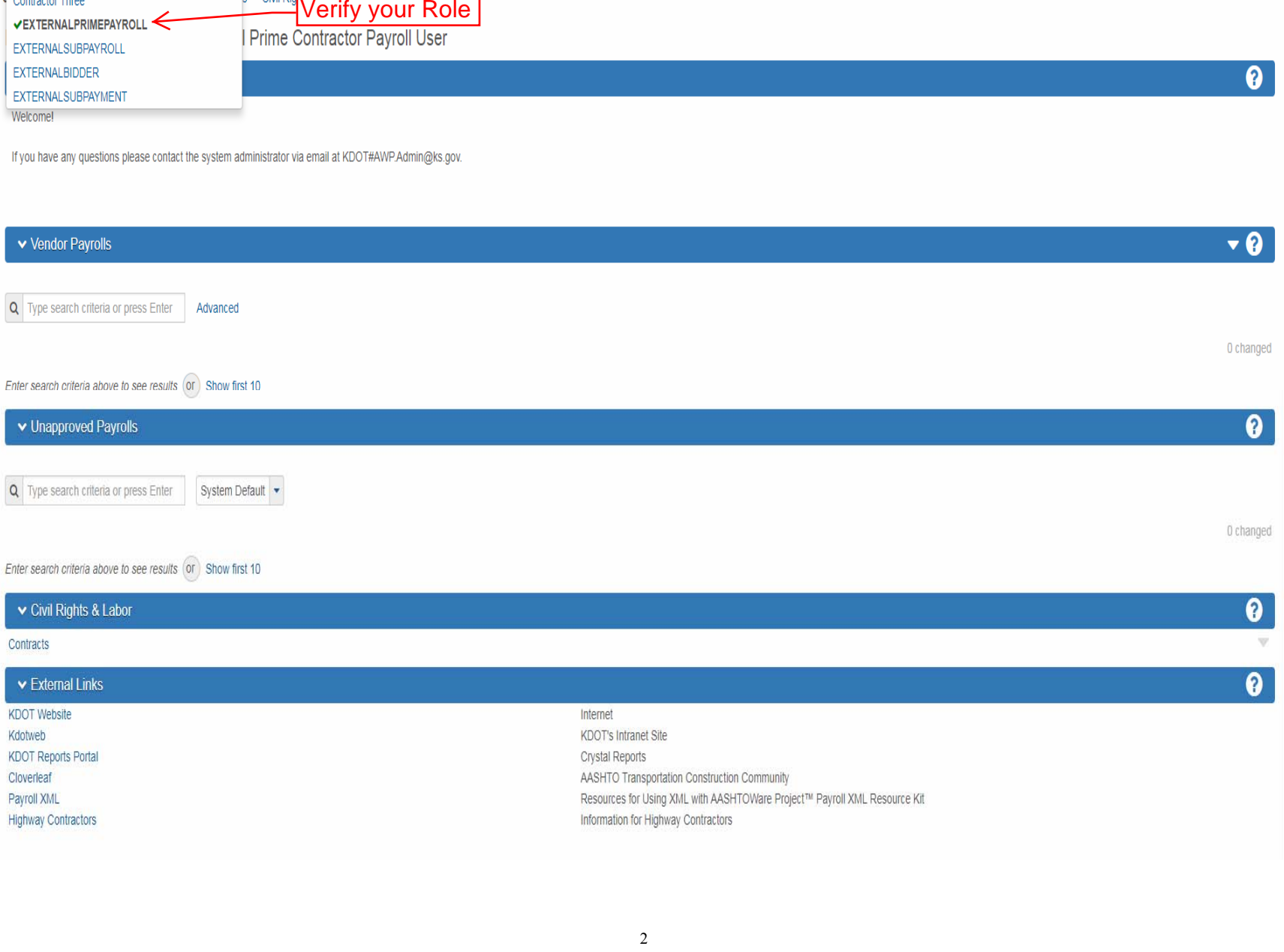

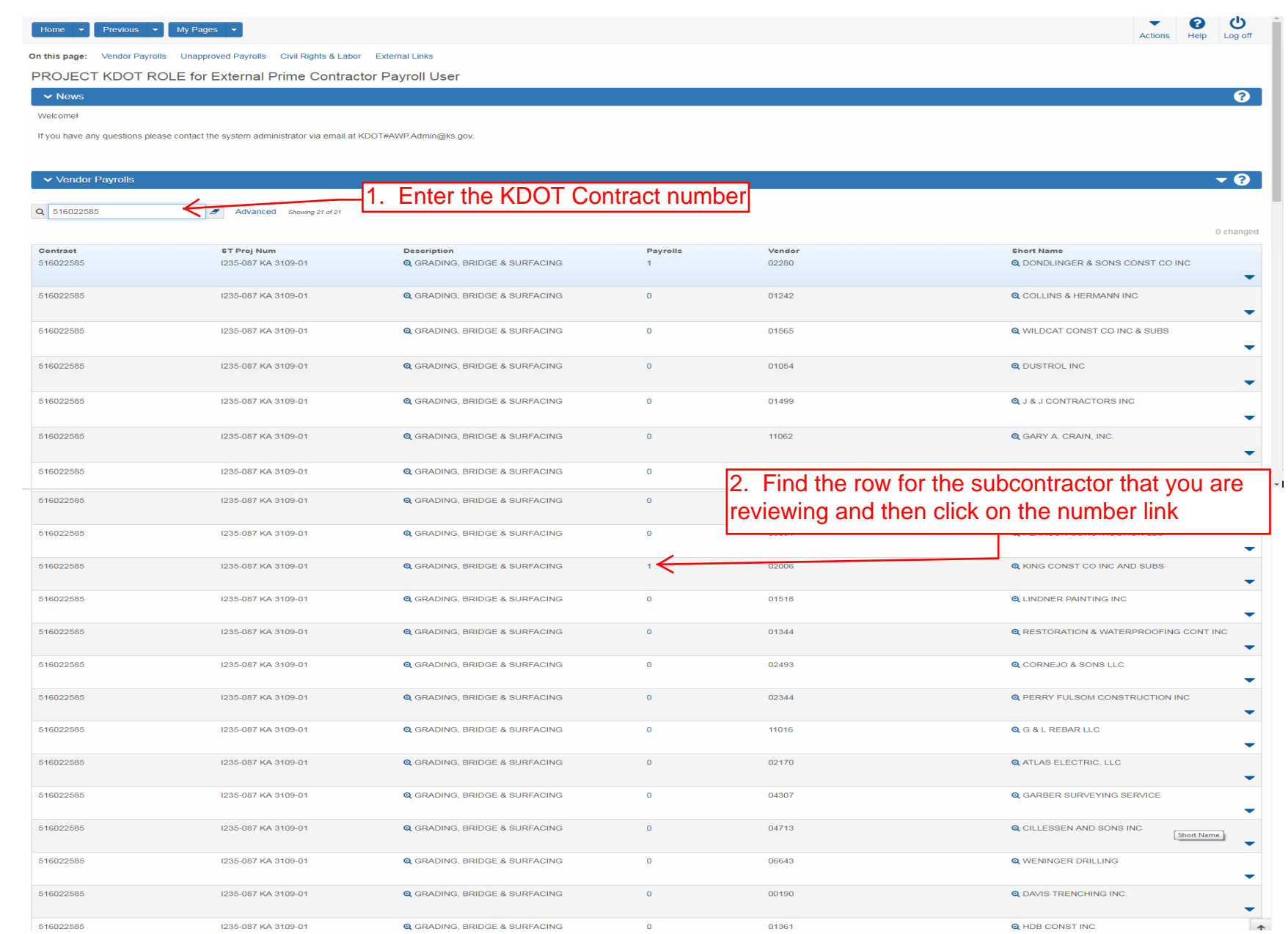

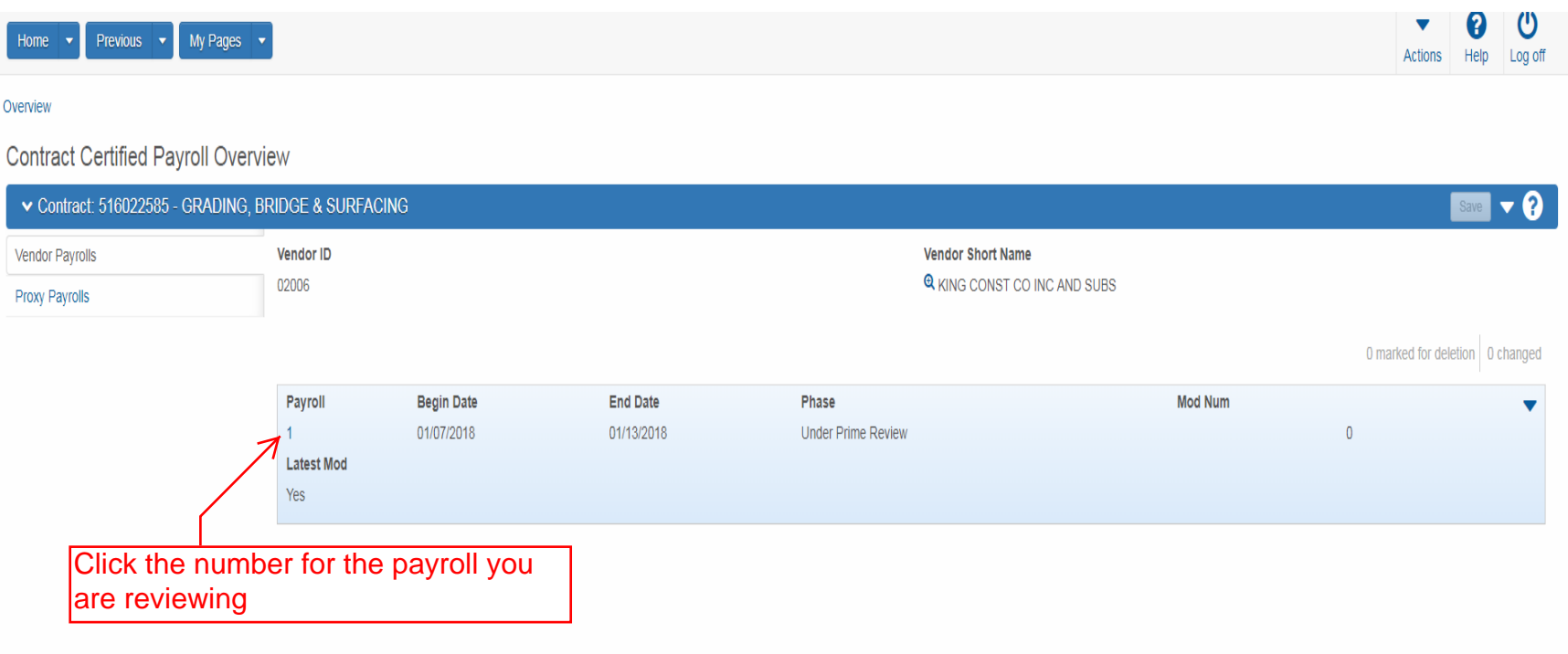

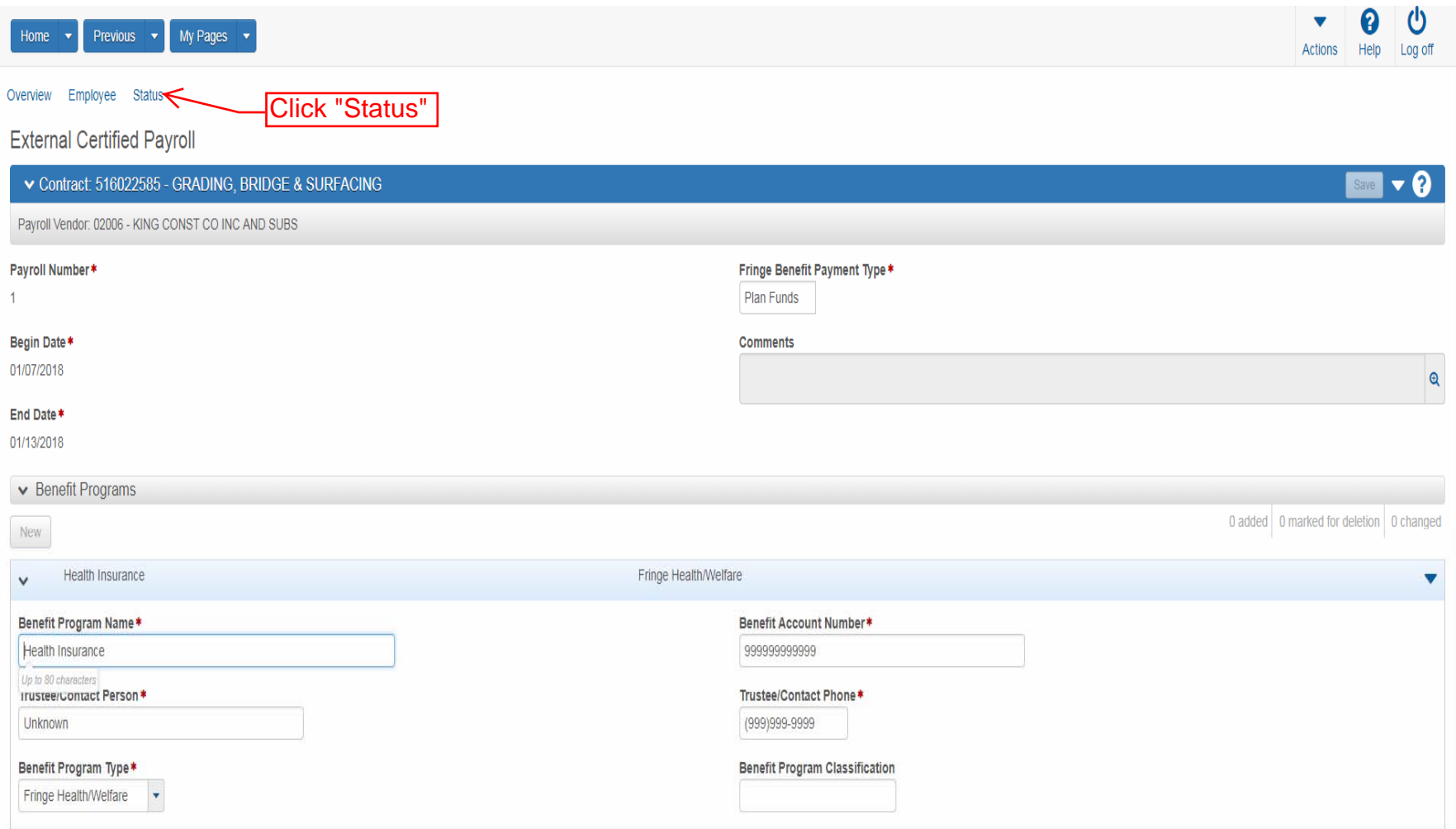

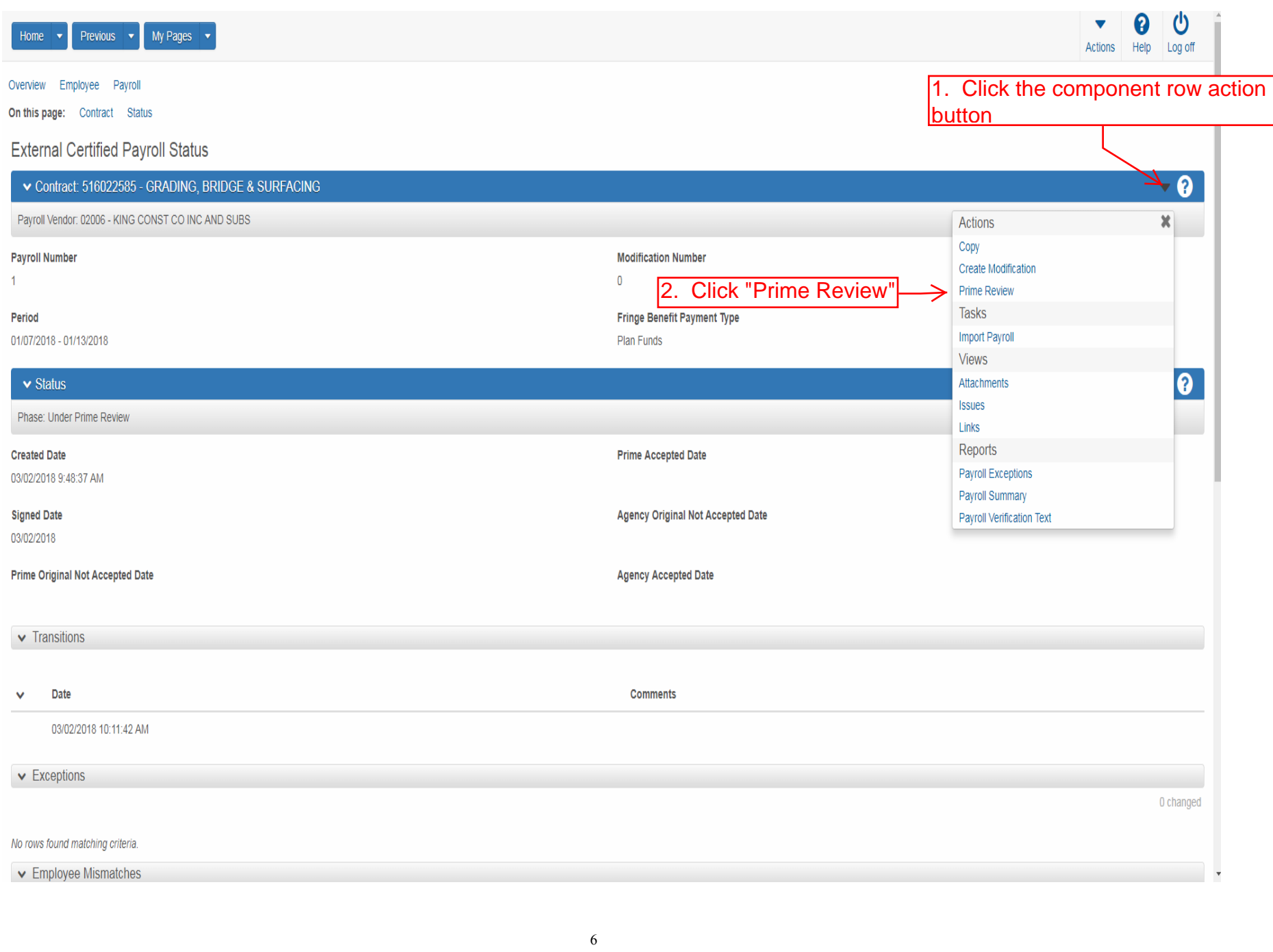

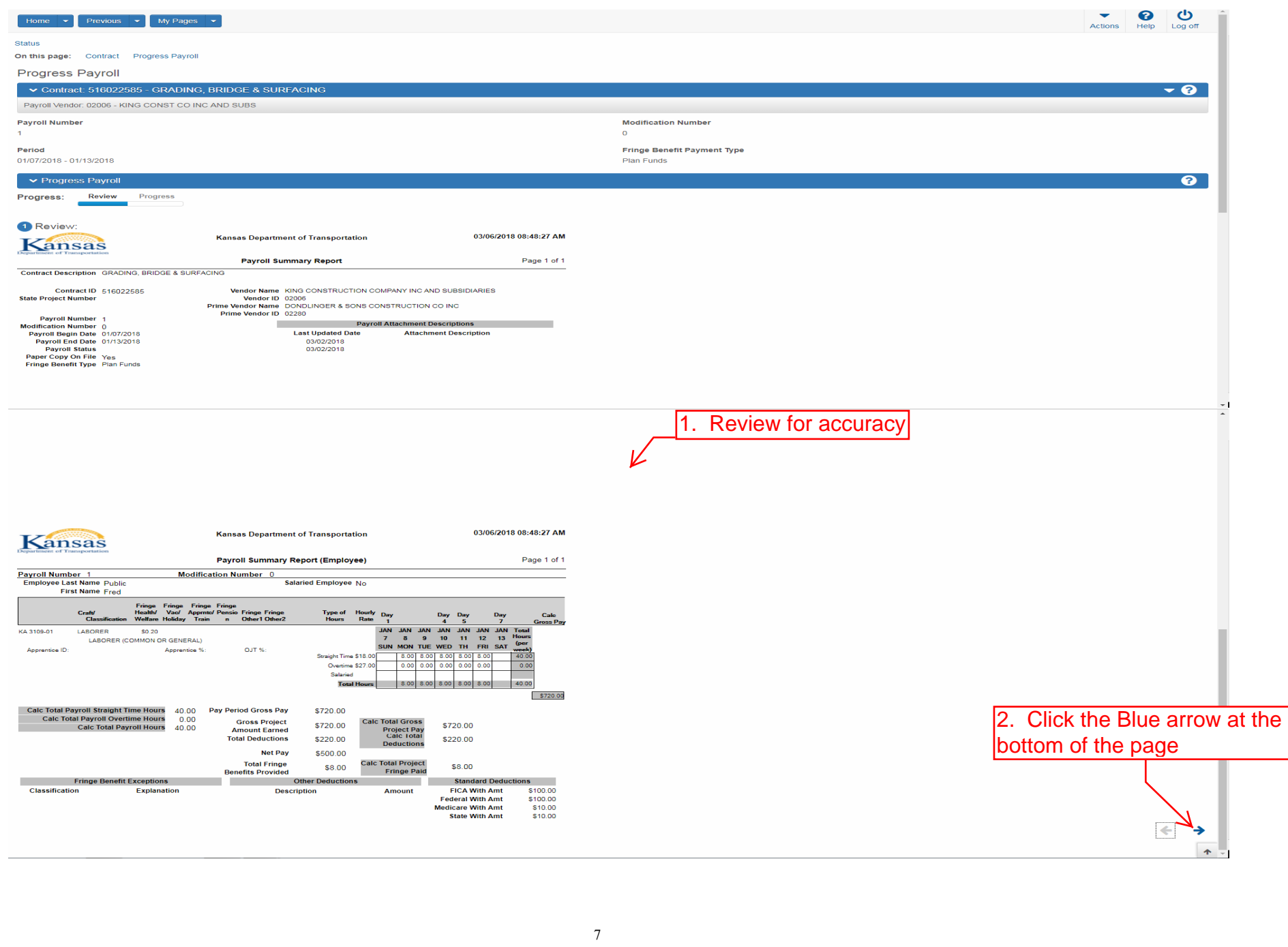

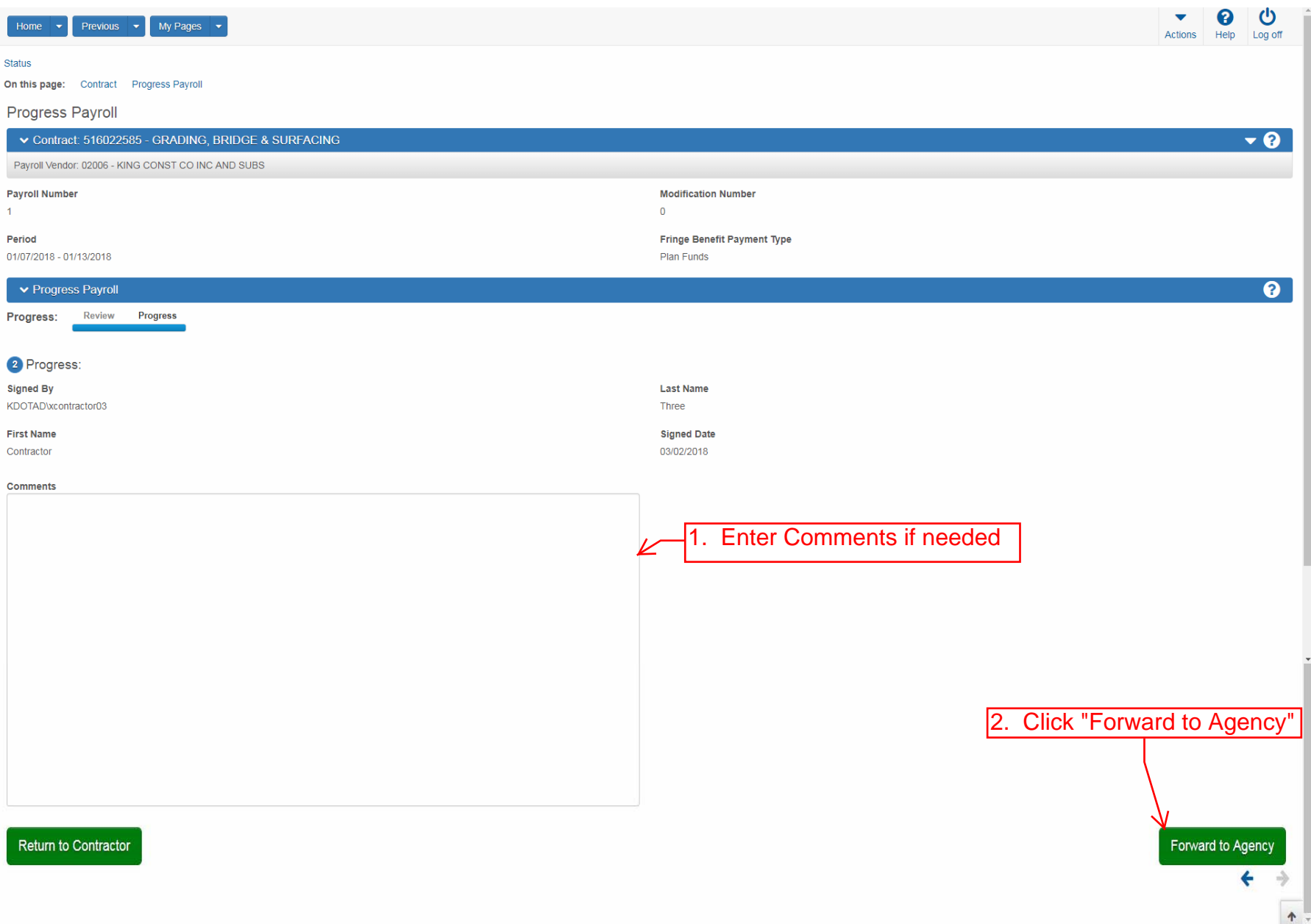

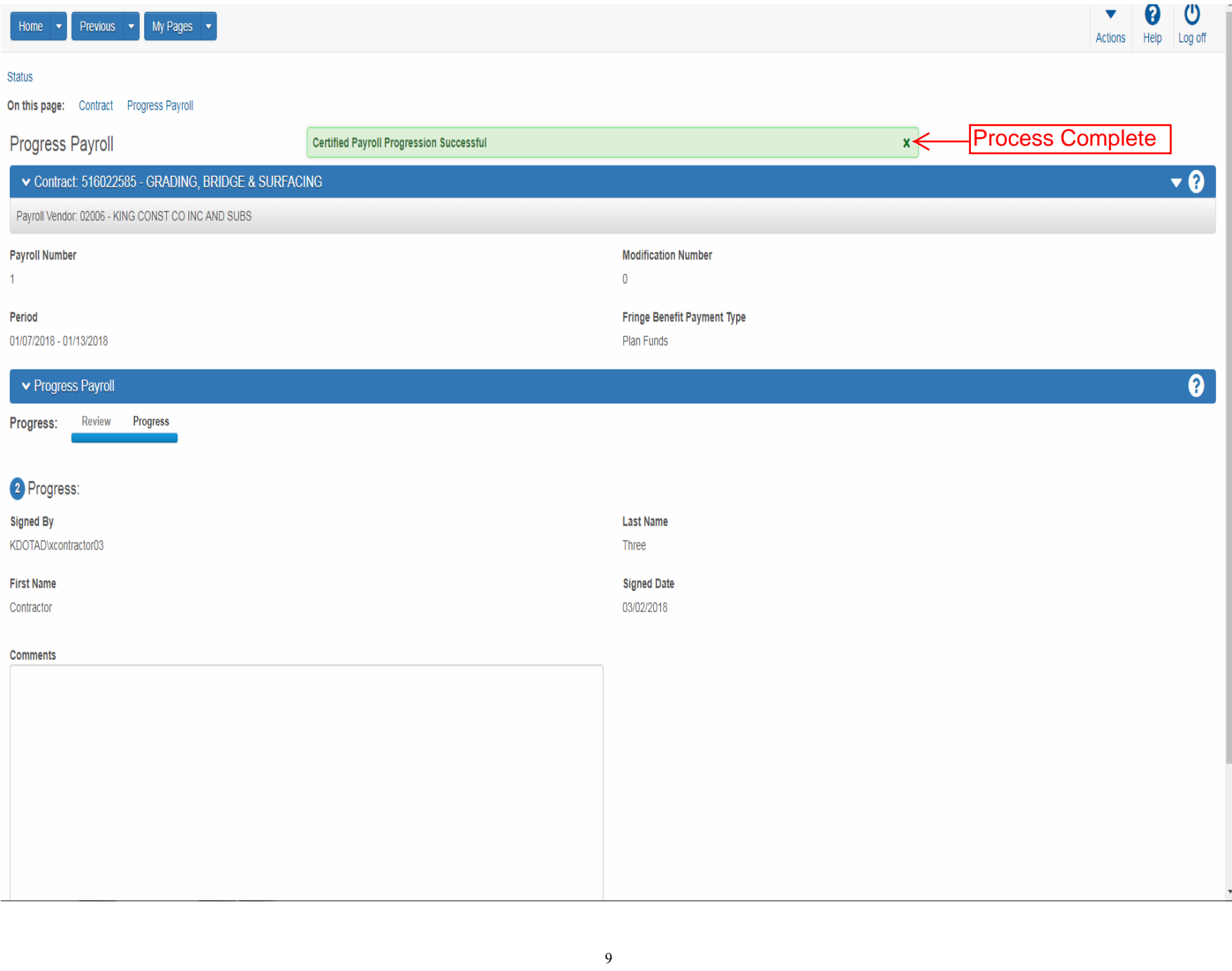